## **DAFTAR ISI**

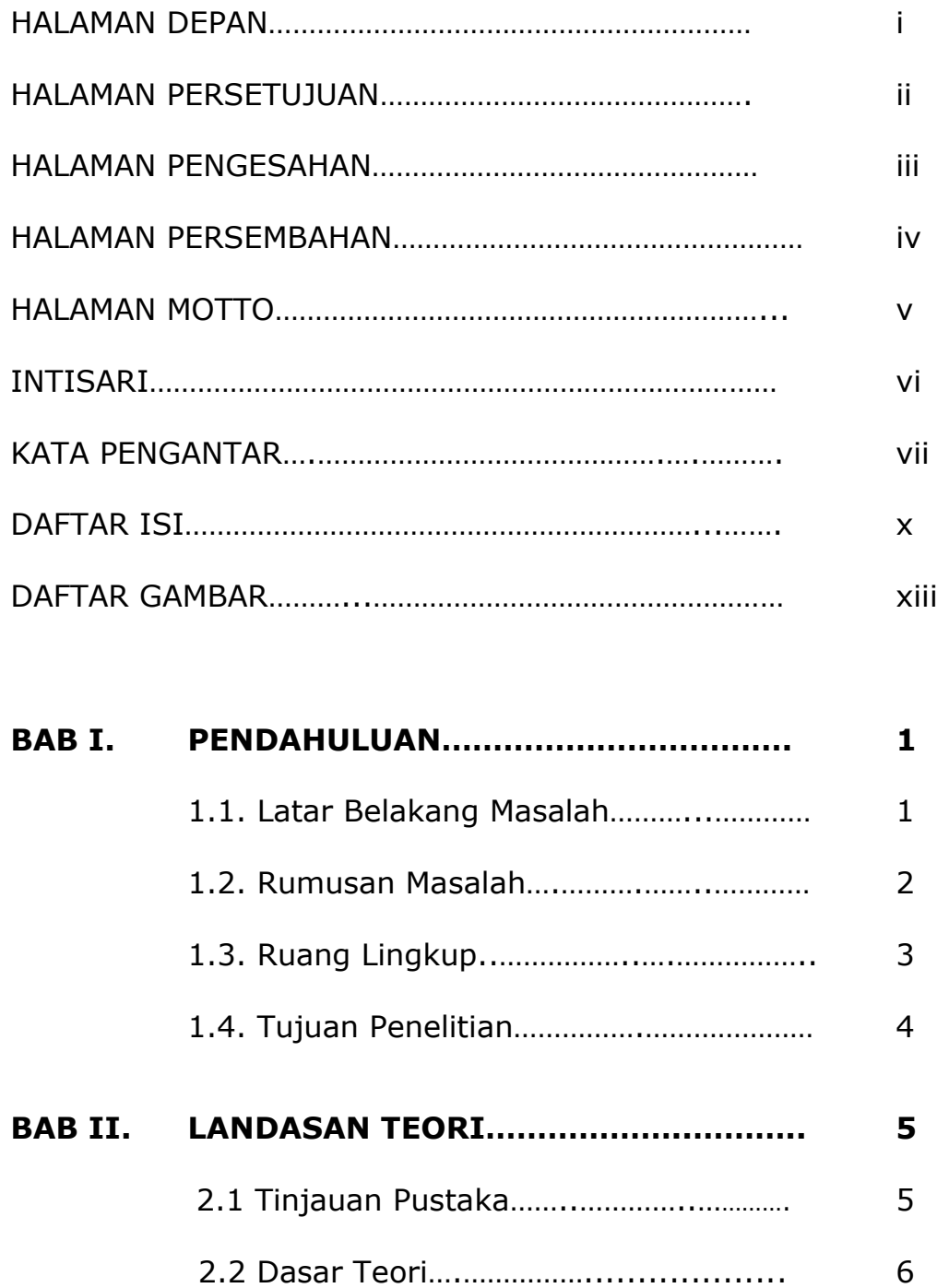

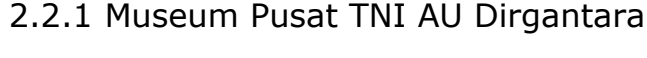

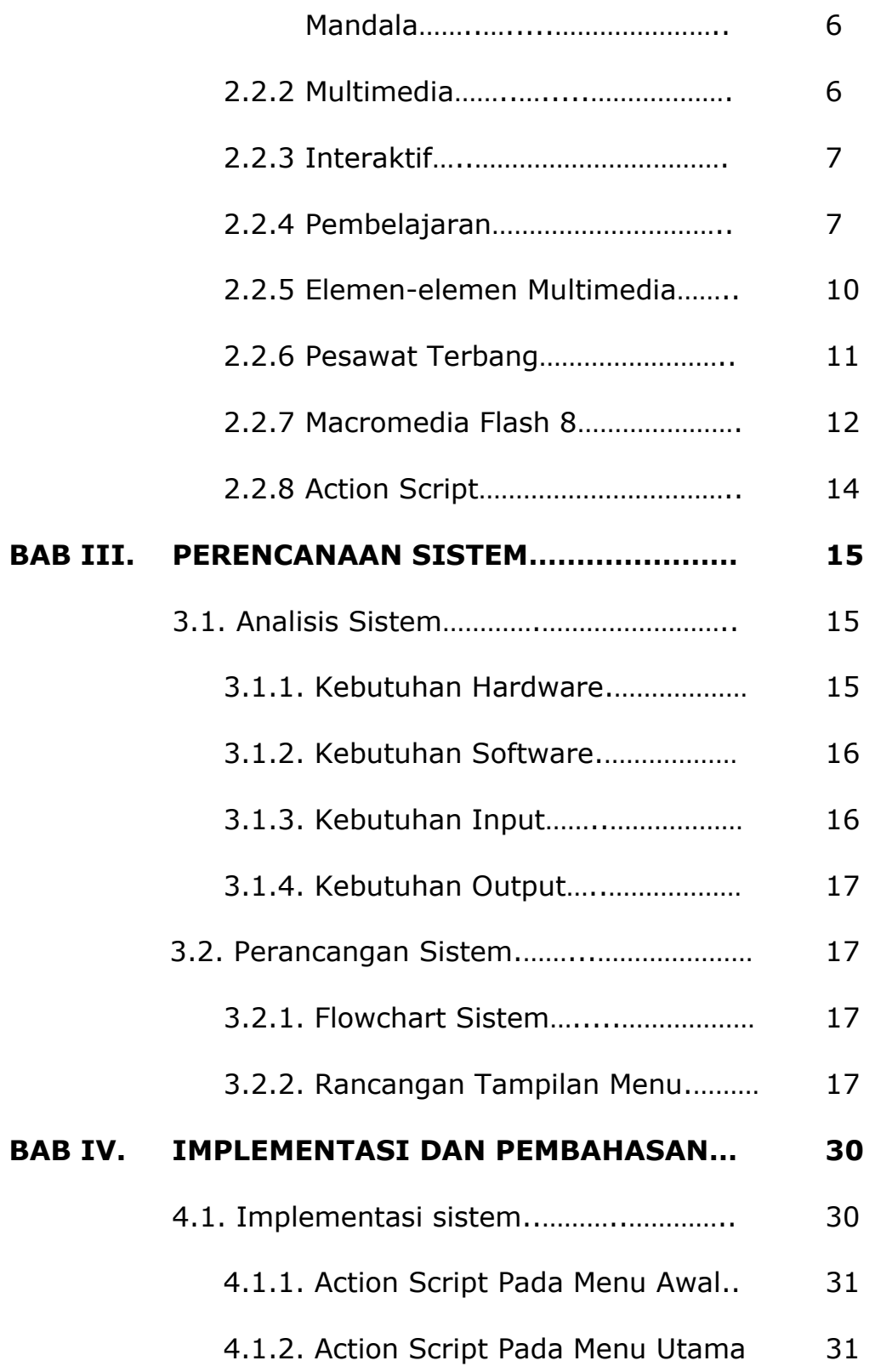

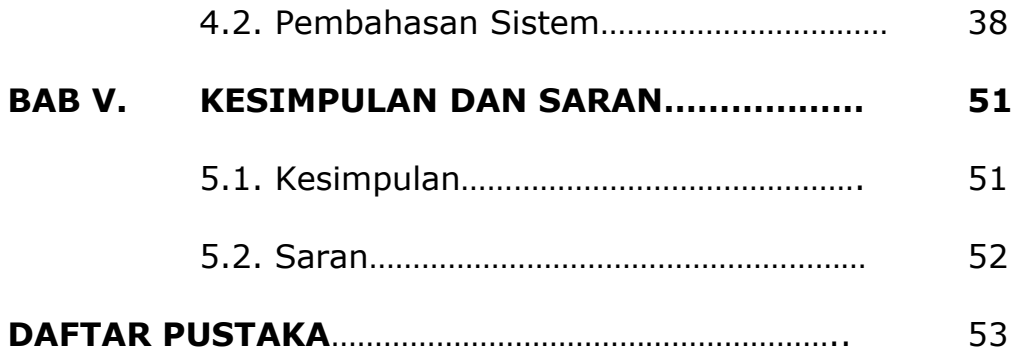

## **Daftar Gambar**

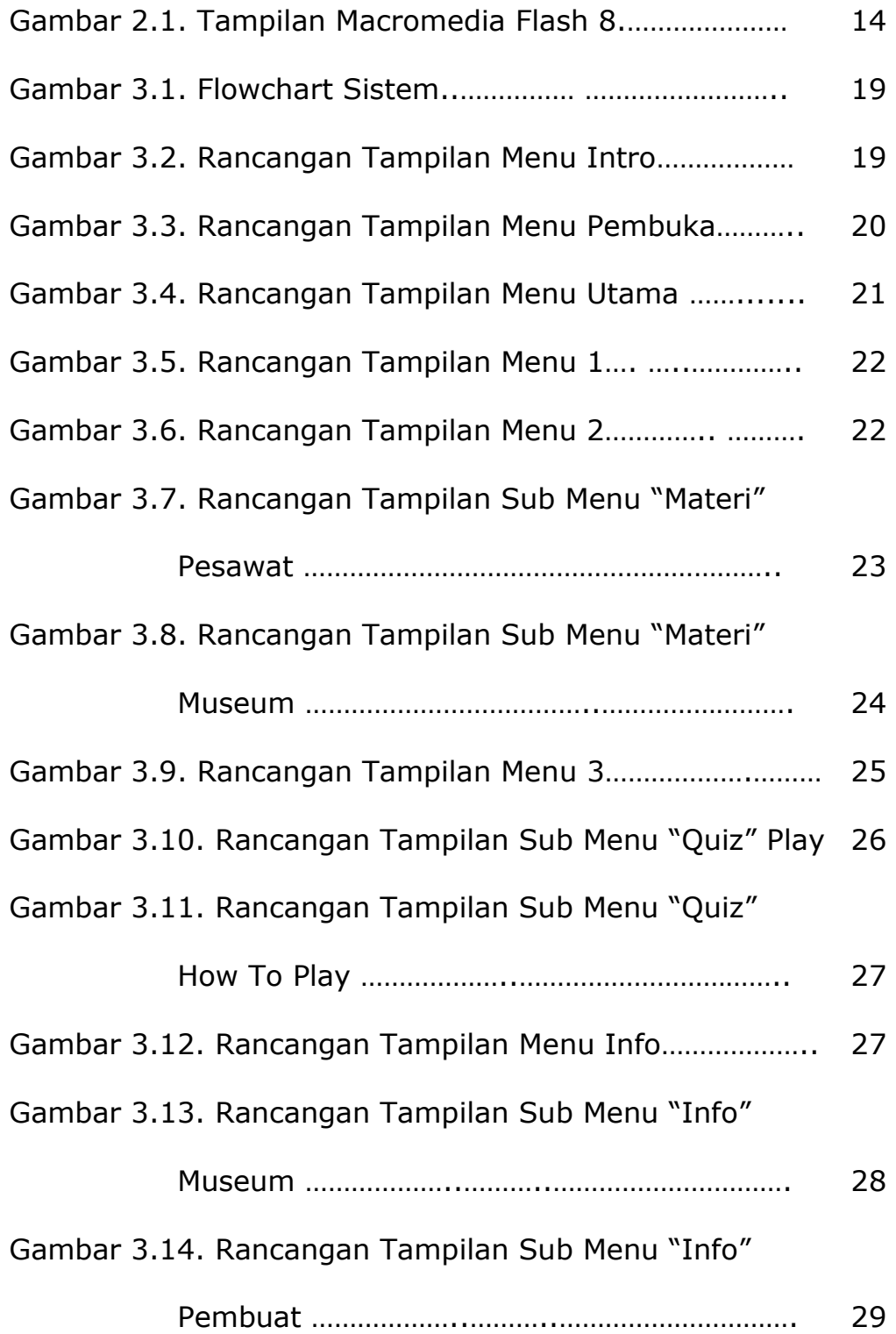

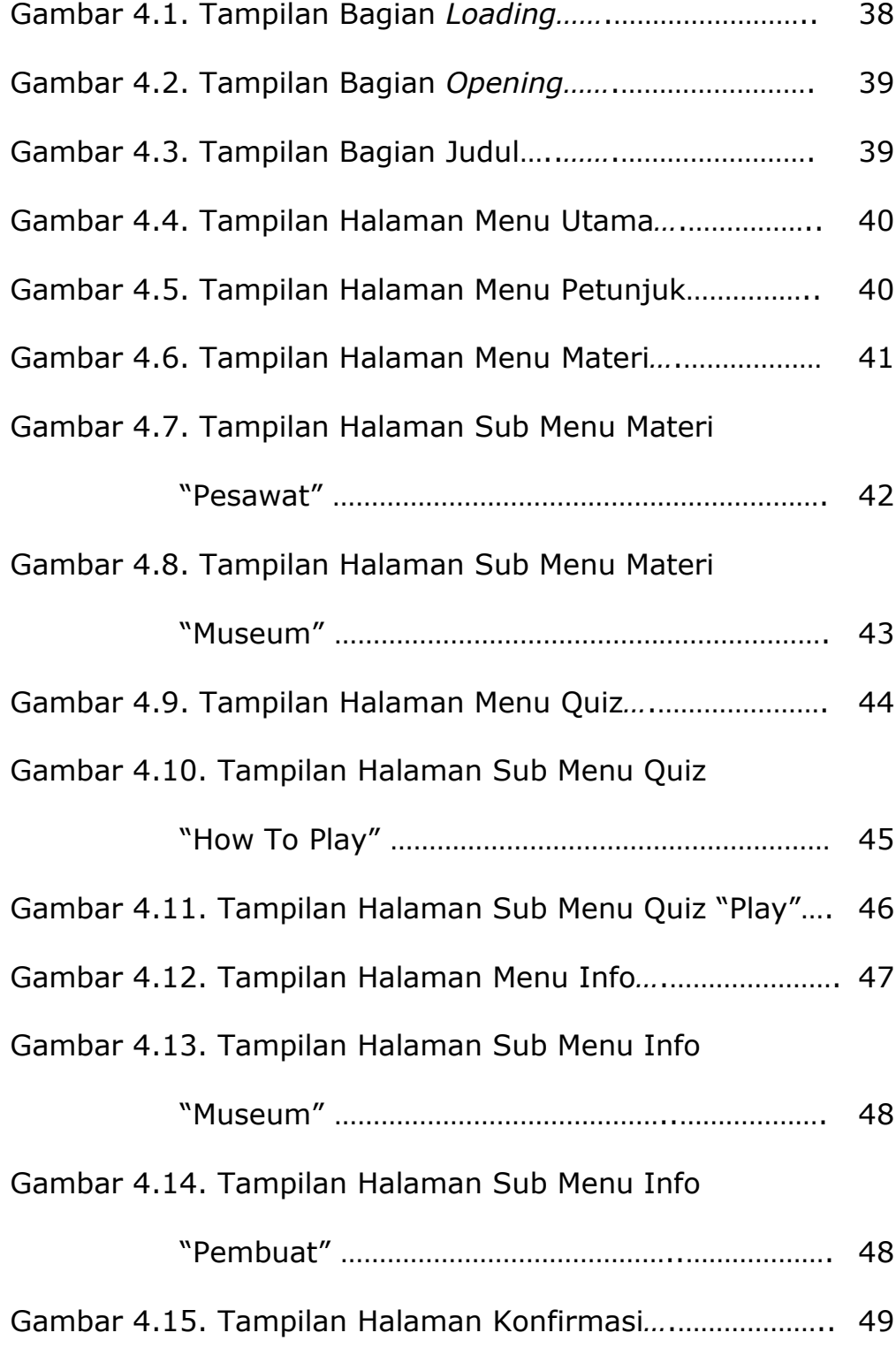